## *On va au parc*

Fabian Negrin

## Un papa qui dort

Les sons emplissent peu à peu les doubles-pages de cet album. La typographie employée et la place donnée à ces bruitages en font des personnages à part entière. Ils changent de place, de présentation et participent au récit.

Le ronflement du papa est toujours signifié par **treize** « **r** » suivis de **dix** « **z** » et de trois petits points de suspension.

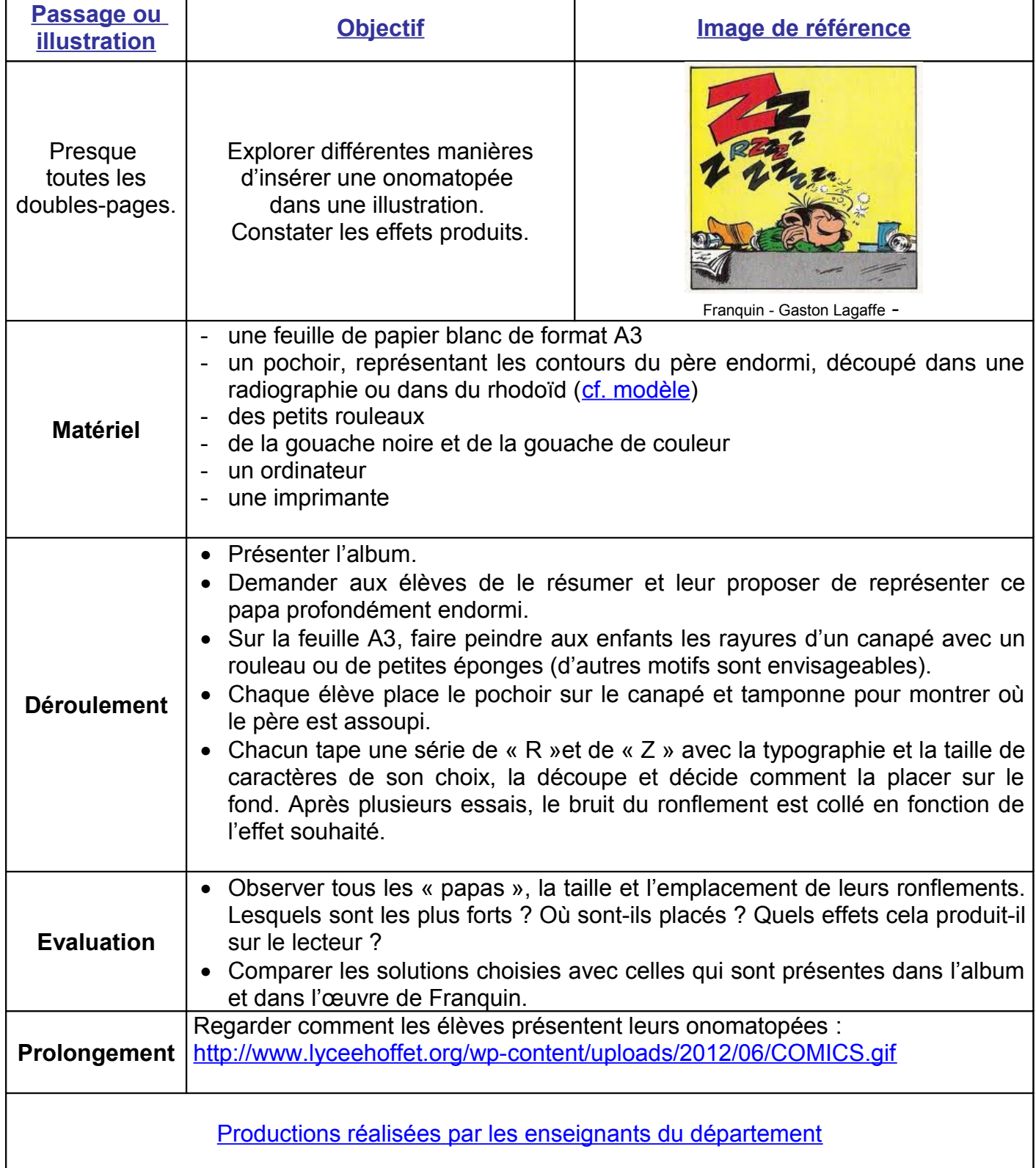